# **Guidance notes**

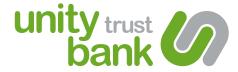

# to completing your Programme Administrator application form

If you need to add, remove or change the details of a Programme Administrator on your business account, please use this form.

If you need to add, remove or change the details of a Programme Administrator on your Unity Corporate MultiPay card account, please use this form.

For your convenience, we have completed some sections of this form. Please do not change or amend these sections.

Make sure you provide all the information requested on this form, indicated by<sup>\*</sup>. Any missing or incomplete information may lead to a delay in your application being processed.

# Filling in your form

**To REMOVE** a Programme Administrator from your Unity Corporate MultiPay card account, please complete sections 1, 2 and 5.

**To ADD** a new Programme Administrator to your Unity Corporate MultiPay card account, please complete sections 1, 3 and 5.

**To MAKE CHANGES** to the personal details of an existing Programme Administrator on your Unity Corporate MultiPay card account, please complete sections 1, 4 and 5.

#### Section 1 Business and programme details

This section must be completed. Make sure you provide your programme number.

## Section 2 Removal of current Programme Administrator(s)

If you are removing one of the Primary or Secondary Programme Administrators, you must make sure you let us know who will replace them.

Please use Section 1 of the form to tell us the name of the new Primary or Secondary Programme Administrator.

## Section 3 New Programme Administrator details

Make sure all information within this section is provided.

Please let us know if the new Programme Administrator will require access to the Online Card Management System (OCMS). Note: For full account flexibility, we recommend you opt to manage your account via the OCMS, where you can view transactions at any time.

#### Section 4

Changes to personal details for an existing Programme Administrator

All information within this section must be completed, including the existing information we hold for the Programme Administrator and the new details.

# Section 5

## Your declaration and authorisation

The declaration **must** be signed in accordance with your existing Unity Trust Bank mandate. Failure to do so may cause an unnecessary delay in processing your application.

Please note: These changes only relate to your Unity Corporate MultiPay card account. If you need to make any changes to your Unity bank account, please complete the appropriate form, available at www.unity.co.uk/forms

0345 140 1000

# us@unity.co.uk

# www.unity.co.uk

@unitytrustbank

Unity Trust Bank is authorised by the Prudential Regulation Authority and regulated by the Financial Conduct Authority and the Prudential Regulation Authority. Unity Trust Bank is entered in the Financial Services Register under number 204570. Registered Office: Four Brindleyplace, Birmingham B1 2JB. Registered in England and Wales no. 1713124. Calls may be recorded and monitored for quality and security purposes. UTB 460 / February 2015